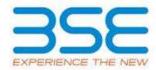

|    | XBRL Excel Utility                    |
|----|---------------------------------------|
| 1. | <u>Overview</u>                       |
| 2. | Before you begin                      |
| 3. | <u>Index</u>                          |
| 4. | Import XBRL file                      |
| 5. | Steps for filing Shareholding Pattern |
| 6. | Fill up the Shareholding Pattern      |

#### 1. Overview

The excel utility can be used for creating the XBRL/XML file for efiling of shareholding pattern.

Shareholding pattern XBRL filling consists of two processes. Firstly generation of XBRL/XML file of the Shareholding pattern, and upload of generated XBRL/XML file to BSE Listing Center.

# 2. Before you begin

- 1. The version of Microsoft Excel in your system should be Microsoft Office Excel 2007 and above.
- 2. The system should have a file compression software to unzip excel utility file.
- 3. Make sure that you have downloaded the latest Excel Utility from BSE Website to your local system.
- 4. Make sure that you have downloaded the Chrome Browser to view report generated from Excel utility
- 5. Please enable the Macros (if disabled) as per instructions given in manual, so that all the functionalities of Excel Utility works fine. Please first go through Enable Macro Manual attached with zip file.

|   |   | 3. Index                                     |              |
|---|---|----------------------------------------------|--------------|
| ſ | 1 | Details of general information about company | General Info |

| 2 | Declaration          | <u>Declaration</u>   |
|---|----------------------|----------------------|
| 3 | Summary              | <u>Summary</u>       |
| 4 | Shareholding Pattern | Shareholding Pattern |
| 5 | Annexure B           | Annexure B           |

# 4. Import XBRL file

1. Now you can import and view previously generated XBRL files by clicking Import XBRL button on Genenral information sheet.

### 5. Steps for Filing Shareholding Pattern

- I. Fill up the data: Navigate to each field of every section in the sheet to provide applicable data in correct format. (Formats will get reflected while filling data.)
  - Use paste special command to paste data from other sheet.
- II. Validating Sheets: Click on the "Validate" button to ensure that the sheet has been properly filled and also data has been furnished in proper format. If there are some errors on the sheet, excel utility will prompt you about the same.
- III. Validate All Sheets: Click on the "Home" button. And then click on "Validate All Sheet" button to ensure that all sheets has been properly filled and validated successfully. If there are some errors on the sheet, excel utility will prompt you about the same and stop validation at the same time. After correction, once again follow the same procedure to validate all sheets.

Excel Utility will not allow you to generate XBRL/XML until you rectify all errors.

- IV. Generate XML: Excel Utility will not allow you to generate XBRL/XML unless successful validation of all sheet is completed. Now click on 'Generate XML'' to generate XBRL/XML file.
  - Save the XBRL/XML file in your desired folder in local system.

- V. Generate Report : Excel Utility will allow you to generate Report. Now click on 'Generate Report' to generate html report.
  - Save the HTML Report file in your desired folder in local system.
  - To view HTML Report open "Chrome Web Browser" .
  - To print report in PDF Format, Click on print button and save as PDF.
- VI. Upload XML file to BSE Listing Center: For uploading the XBRL/XML file generated through Utility, login to BSE Listing Center and upload generated xml file. On Upload screen provide the required information and browse to select XML file and submit the XML.

# 6. Fill up the Shareholding Pattern

- 1. Cells with red fonts indicate mandatory fields.
- 2. If mandatory field is left empty, then Utility will not allow you to proceed further for generating XML.
- 3. You are not allowed to enter data in the Grey Cells.
- 4. If fields are not applicable to your company then leave it blank. Do not insert Zero unless it is a mandatory field.
- 5. Data provided must be in correct format, otherwise Utility will not allow you to proceed further for generating XML.
- 6. Adding new rows: Sections such as Promoters details allow you to enter as much data in a tabular form. You can Click on "Add" to add more rows.
- 7. Deleting rows: Rows that has been added can be removed by clicking the button "Delete". A popup will ask you to provide the range of rows you want to delete.
- 8. Select data from "Dropdown list" wherever applicable.
- 9. Adding Notes: Click on "Add Notes" button to add notes

Validate

| General information about company                                                          |                                      |
|--------------------------------------------------------------------------------------------|--------------------------------------|
| Scrip code                                                                                 | 531859                               |
| NSE Symbol                                                                                 |                                      |
| MSEI Symbol                                                                                |                                      |
| ISIN                                                                                       | INE457G01029                         |
| Name of the company                                                                        | Oriental Rail Infrastructure Limited |
| Whether company is SME                                                                     | No                                   |
| Class of Security                                                                          | Equity Shares                        |
| Type of report                                                                             | Quarterly                            |
| Quarter Ended / Half year ended/Date of Report (For Prelisting / Allotment)                | 31-03-2023                           |
| Date of allotment / extinguishment (in case Capital Restructuring selected) / Listing Date |                                      |
| Shareholding pattern filed under                                                           | Regulation 31 (1) (b)                |
| Whether the listed entity is Public Sector Undertaking (PSU)?                              | No                                   |

Home

Validate

| Sr. No. | Particular                                                                             | Yes/No | Promoter and<br>Promoter Group | Public shareholder | Non Promoter- Non<br>Public |
|---------|----------------------------------------------------------------------------------------|--------|--------------------------------|--------------------|-----------------------------|
| 1       | Whether the Listed Entity has issued any partly paid up shares?                        | No     | No                             | No                 | No                          |
| 2       | Whether the Listed Entity has issued any Convertible Securities ?                      | No     | No                             | No                 | No                          |
| 3       | Whether the Listed Entity has issued any Warrants?                                     | No     | No                             | No                 | No                          |
| 4       | Whether the Listed Entity has any shares against which depository receipts are issued? | No     | No                             | No                 | No                          |
| 5       | Whether the Listed Entity has any shares in locked-in?                                 | No     | No                             | No                 | No                          |
| 6       | Whether any shares held by promoters are pledge or otherwise encumbered?               | No     | No                             |                    |                             |
| 7       | Whether company has equity shares with differential voting rights?                     | No     | No                             | No                 | No                          |
| 8       | Whether the listed entity has any significant beneficial owner?                        | No     |                                |                    |                             |

Home

Table I - Summary Statement holding of specified securities

| Note :              | Data will be automatically populated fron | n shareholding par               | ttern sheet - Data Entry Res                       | stricted in this shee                                                                                                    | et         |                                |                                                                          |                   |                          |             |        |                                        |                                                               |                                                                          |                                                                                                    |                                                                 |                                       |            |                                       |                                                |                  |                   |                    |
|---------------------|-------------------------------------------|----------------------------------|----------------------------------------------------|----------------------------------------------------------------------------------------------------|------------|--------------------------------|--------------------------------------------------------------------------|-------------------|--------------------------|-------------|--------|----------------------------------------|---------------------------------------------------------------|--------------------------------------------------------------------------|----------------------------------------------------------------------------------------------------|-----------------------------------------------------------------|---------------------------------------|------------|---------------------------------------|------------------------------------------------|------------------|-------------------|--------------------|
|                     |                                           |                                  |                                                    | Number of Voting Rightsheld in each class of securities(IX)  Shareholding as a % No. Of Partly paid- No. Of shares Total nos. shares of total no. of No of Voting (XIV) Rights |            |                                | No. Of Shares Underlying                                                 | No. of Shares     | No. Of Shares Underlying |             |        |                                        | Number of Shares pledged or<br>otherwise encumbered<br>(XIII) |                                                                          | Number of equity                                                                                                  | Sub-categorization of shares Shareholding (No. of shares) under |                                       |            |                                       |                                                |                  |                   |                    |
| Categor<br>y<br>(I) | Category of shareholder<br>(II)           | Nos. Of<br>shareholders<br>(III) | No. of fully paid up equity<br>shares held<br>(IV) | up equity shares                                                                                                    | underlying | held<br>(VII) = (IV)+(V)+ (VI) | shares (calculated<br>as per SCRR, 1957)<br>(VIII)<br>As a % of (A+B+C2) | Class<br>eg:<br>X | Class<br>eg:y            | Total       |        | Outstanding convertible securities (X) | Underlying<br>Outstanding<br>Warrants (Xi)                    | Outstanding convertible<br>securities and No. Of<br>Warrants<br>(Xi) (a) | convertible securities ( as a<br>percentage of diluted<br>share capital)<br>(XI)= (VII)+(X)<br>As a % of (A+B+C2) | No.<br>(a)                                                      | As a % of total<br>Shares held<br>(b) | No.<br>(a) | As a % of total<br>Shares held<br>(b) | shares held in<br>dematerialized form<br>(XIV) | Sub-category (i) | Sub-category (ii) | Sub-category (iii) |
| (A)                 | Promoter & Promoter Group                 | 12                               | 31185500                                           |                                                                                                    |            | 31185500                       | 57.85                                                                    | 3,11,85,500.00    |                          | 31185500.00 | 57.85  |                                        |                                                               |                                                                          | 57.85                                                                                                    |                                                                 |                                       |            |                                       | 31185500                                       |                  |                   |                    |
| (B)                 | Public                                    | 4218                             | 22717500                                           |                                                                                                    |            | 22717500                       | 42.15                                                                    | 22717500.00       |                          | 22717500.00 | 42.15  |                                        |                                                               |                                                                          | 42.15                                                                                                    |                                                                 |                                       |            |                                       | 20428500                                       | 0                | 0                 | 0                  |
| (C)                 | Non Promoter- Non Public                  |                                  |                                                    |                                                                                                    |            |                                |                                                                          |                   |                          |             |        |                                        |                                                               |                                                                          |                                                                                                    |                                                                 |                                       |            |                                       |                                                |                  |                   |                    |
| (C1)                | Shares underlying DRs                     |                                  |                                                    |                                                                                                    |            |                                |                                                                          |                   |                          |             |        |                                        |                                                               |                                                                          |                                                                                                    |                                                                 |                                       |            |                                       |                                                |                  |                   |                    |
| (C2)                | Shares held by Employee Trusts            |                                  |                                                    |                                                                                                    |            |                                |                                                                          |                   |                          |             |        |                                        |                                                               |                                                                          |                                                                                                    |                                                                 |                                       |            |                                       |                                                |                  |                   |                    |
|                     | Total                                     | 4230                             | 53903000                                           |                                                                                                    |            | 53903000                       | 100                                                                      | 53903000.00       |                          | 53903000.00 | 100.00 |                                        |                                                               |                                                                          | 100                                                                                                    |                                                                 |                                       |            |                                       | 51614000                                       | 0                | 0                 | 0                  |

Home Validate

|        | Home Validate                                                                                                    |                               |                            |                        |                           |                           |                                                 |             |                                 |                            |                 |                                       |          |                          |                                       |             |                                |                      |                                |                                                   |                  |                             |                    |
|--------|----------------------------------------------------------------------------------------------------|-------------------------------|----------------------------|------------------------|---------------------------|---------------------------|-------------------------------------------------|-------------|---------------------------------|----------------------------|-----------------|---------------------------------------|----------|--------------------------|---------------------------------------|-------------|--------------------------------|----------------------|--------------------------------|---------------------------------------------------|------------------|-----------------------------|--------------------|
|        |                                                                                                    |                               |                            |                        |                           |                           |                                                 | Nu          | mber of Voting Rights held in e | each class of securities(D | 9               |                                       |          |                          |                                       | Number of I | ocked in shares                | Number of Shares ple |                                |                                                   |                  | Sub-categorization of share | es                 |
|        |                                                                                                    |                               |                            |                        |                           |                           |                                                 |             | No of Voting (XIV)Rights        |                            |                 |                                       |          |                          | Shareholding , as a %                 |             | (XII)                          | encumi<br>(XII       | bered                          |                                                   | Sha              | reholding (No. of shares) u | under              |
|        | C-1 B N                                                                                                    |                               |                            |                        |                           |                           | Shareholding as a % of                          |             |                                 |                            |                 | N: 01551-1                            |          | No. Of Shares Underlying | assuming full conversion              |             |                                | (XII                 | 11)                            |                                                   | -                |                             |                    |
|        | Category & Name<br>of the                                                                                                    | Nos. Of shareholders          | No. of fully paid up       | No. Of Partly paid-up  | No. Of shares underlying  | Total nos. shares         | total no. of shares<br>(calculated as per SCRR, |             |                                 |                            | Total as        | No. Of Shares Underlying              |          | Outstanding convertible  |                                       |             |                                |                      |                                | Number of equity shares<br>held in dematerialized |                  |                             |                    |
| Sr.    | of the<br>Shareholders                                                                                                    | Nos. Of shareholders<br>(III) | equity shares held         | equity shares held     | Depository Receipts       | held                      | (calculated as per SCRR,<br>1957)               | Class       |                                 |                            | a % of<br>Total | Outstanding convertible<br>securities |          | securities and No. Of    | as a percentage of                    |             | As a % of total Shares         |                      | As a % of total Shares         | form                                              |                  |                             |                    |
|        | (1)                                                                                                    | (***)                         | (IV)                       | (V)                    | (VI)                      | (VII) = (IV)+(V)+ (VI)    | CVIIII                                          | eg:         | Class                           | Total                      | Voting          | (X)                                   | (Xi)     | Warrants                 | diluted share capital)                | No.         | As a % of total shares<br>held | No.                  | As a % or total shares<br>held | (XIV)                                             | Sub-category (i) | Sub-category (ii)           | Sub-category (iii) |
|        | 19                                                                                                    |                               |                            |                        |                           |                           | As a % of (A+B+C2)                              | Х.          | eg:y                            | TOWN                       | rights          | 4.7                                   |          | (Xi) (a)                 | (XI)= (VII)+(X)<br>As a % of (A+B+C2) | (a)         | (b)                            | (a)                  | (b)                            | ()                                                | Sub-category (i) | Sub category (ii)           | Sub category (iii) |
|        |                                                                                                    |                               |                            |                        |                           |                           |                                                 |             |                                 |                            | 0               |                                       |          |                          | As a % of (A+B+C2)                    |             | 1-7                            |                      | (-)                            |                                                   |                  |                             |                    |
|        |                                                                                                    |                               |                            |                        |                           |                           |                                                 |             |                                 |                            |                 |                                       |          |                          |                                       |             |                                |                      |                                |                                                   |                  |                             |                    |
| A T    | Table II - Statement showing shareholding pattern of                                                                                                    | of the Promoter and Pr        | romoter Group              |                        |                           |                           |                                                 |             |                                 |                            |                 |                                       |          |                          |                                       |             |                                |                      |                                |                                                   |                  |                             |                    |
| (1) Ir | ndian                                                                                                    |                               |                            |                        |                           |                           |                                                 |             |                                 |                            |                 |                                       |          |                          |                                       |             |                                |                      |                                |                                                   |                  |                             |                    |
| (a)    | Individuals/Hindu undivided Family                                                                                                    |                               | 6 18440500                 |                        |                           | 18440500                  | 34.21                                           | 18440500.00 |                                 | 18440500                   | 34.21           |                                       |          |                          | 34.21                                 |             |                                |                      |                                | 18440500                                          |                  |                             |                    |
| (b)    | Central Government/ State Government(s)                                                                                                    |                               |                            |                        |                           |                           |                                                 |             |                                 |                            |                 |                                       |          |                          | 0                                     |             |                                |                      |                                |                                                   |                  |                             |                    |
| (c)    | Financial Institutions/ Banks                                                                                                    |                               |                            |                        |                           |                           |                                                 |             |                                 |                            |                 |                                       |          |                          |                                       |             |                                |                      |                                |                                                   |                  |                             |                    |
|        | Any Other (specify)                                                                                                    |                               | 6                          |                        |                           |                           |                                                 |             |                                 |                            |                 |                                       |          |                          |                                       |             |                                |                      |                                |                                                   |                  |                             |                    |
| (0)    |                                                                                                    |                               | 6 12745000                 |                        |                           | 12745000                  |                                                 | 12745000.00 |                                 | 12745000                   |                 |                                       |          |                          | 23.64                                 |             |                                |                      |                                | 12745000                                          |                  |                             |                    |
|        | Sub-Total (A)(1)                                                                                                    | ) 1:                          | 2 31185500                 |                        |                           | 31185500                  | 57.85                                           | 31185500.00 |                                 | 31185500                   | 57.85           |                                       | <u> </u> |                          | 57.85                                 |             |                                |                      |                                | 31185500                                          |                  |                             |                    |
| (2) F  | oreign                                                                                                    |                               |                            |                        |                           |                           |                                                 |             |                                 |                            |                 |                                       |          |                          |                                       |             |                                |                      |                                |                                                   |                  |                             |                    |
| (a)    | Individuals (NonResident Individuals/ Foreign                                                                                                    |                               |                            |                        |                           |                           |                                                 |             |                                 |                            |                 |                                       |          |                          |                                       |             |                                |                      |                                |                                                   |                  |                             |                    |
| (b)    | Individuals)                                                                                                    |                               |                            |                        |                           |                           |                                                 |             |                                 |                            |                 |                                       |          |                          |                                       |             |                                |                      |                                |                                                   |                  |                             |                    |
|        | Government                                                                                                    |                               |                            |                        |                           |                           |                                                 |             |                                 |                            |                 |                                       |          |                          |                                       |             |                                |                      |                                |                                                   |                  |                             |                    |
| (c)    |                                                                                                    |                               |                            |                        |                           |                           |                                                 |             |                                 |                            |                 |                                       |          |                          |                                       |             |                                |                      |                                |                                                   |                  |                             |                    |
|        | Foreign Portfolio Investor                                                                                                    |                               |                            |                        |                           |                           |                                                 |             |                                 |                            |                 |                                       |          |                          |                                       |             |                                |                      |                                |                                                   |                  |                             |                    |
| (e)    | Any Other (specify)                                                                                                    |                               |                            |                        |                           |                           |                                                 |             |                                 |                            |                 |                                       |          |                          |                                       |             |                                |                      |                                |                                                   |                  |                             |                    |
|        | Sub-Total (A)(2)                                                                                                    | )                             |                            |                        |                           |                           |                                                 |             |                                 |                            |                 |                                       |          |                          |                                       |             |                                |                      |                                |                                                   |                  |                             |                    |
|        | Total Shareholding of Promoter and Promoter Group                                                                                                    |                               |                            |                        |                           |                           |                                                 |             |                                 |                            |                 |                                       |          |                          |                                       |             |                                |                      |                                |                                                   |                  |                             |                    |
|        | (A)=(A)(1)+(A)(2)                                                                                                    | 1                             | 2 31185500                 |                        |                           | 31185500                  | 57.85                                           | 31185500.00 |                                 | 31185500                   | 57.85           |                                       |          |                          | 57.85                                 |             |                                |                      |                                | 31185500                                          |                  |                             |                    |
|        | Details of Shares which remain unclaimed for Promot                                                                                                    |                               |                            |                        |                           |                           |                                                 |             |                                 |                            |                 |                                       |          |                          |                                       | -           |                                |                      |                                |                                                   |                  |                             | -                  |
|        | IN THE CONTRACT OF THE CONTRACT OF THE |                               |                            |                        |                           |                           |                                                 |             |                                 |                            |                 |                                       |          |                          |                                       |             |                                |                      |                                |                                                   |                  |                             |                    |
| В      | Table III - Statement showing shareholding pattern of the Public shareholder                                                                                                    | Note: Kindly show de          | etails of shareholders hav | ving more than one per | rcentage of total no of s | shares. Please refer soft | ware manual.                                    |             |                                 |                            |                 |                                       |          |                          |                                       |             |                                |                      |                                |                                                   |                  |                             |                    |
| (1) Ir | of the Public shareholder<br>nstitutions (Domestic)                                                                                                    |                               |                            |                        |                           |                           |                                                 |             |                                 |                            |                 |                                       |          |                          |                                       |             |                                |                      |                                |                                                   |                  |                             |                    |
|        |                                                                                                    |                               |                            |                        |                           |                           |                                                 |             |                                 |                            |                 |                                       |          |                          |                                       |             |                                |                      |                                | -                                                 |                  |                             |                    |
| (a)    | Mutual Funds                                                                                                    | +                             |                            |                        |                           |                           |                                                 |             |                                 |                            |                 |                                       |          |                          |                                       |             |                                |                      |                                |                                                   |                  |                             |                    |
|        | Venture Capital Funds                                                                                                    |                               |                            |                        |                           |                           |                                                 |             |                                 |                            |                 |                                       |          |                          |                                       |             |                                |                      |                                |                                                   |                  |                             | 1                  |
|        | Alternate Investment Funds                                                                                                    | 1                             |                            |                        |                           |                           |                                                 |             |                                 |                            |                 |                                       |          |                          |                                       |             |                                |                      |                                |                                                   |                  |                             | 1                  |
|        | Banks                                                                                                    |                               |                            |                        |                           |                           |                                                 |             |                                 |                            |                 |                                       |          |                          |                                       |             |                                |                      |                                |                                                   |                  |                             |                    |
| (e)    | Insurance Companies                                                                                                    |                               |                            |                        |                           |                           |                                                 |             |                                 |                            |                 |                                       |          |                          |                                       |             |                                |                      |                                |                                                   |                  |                             |                    |
| (f)    | Provident Funds/ Pension Funds                                                                                                    |                               |                            |                        |                           |                           |                                                 |             |                                 |                            |                 |                                       |          |                          |                                       |             |                                |                      |                                |                                                   |                  |                             |                    |
| (g)    | Asset reconstruction companies                                                                                                    |                               |                            |                        |                           |                           |                                                 |             |                                 |                            |                 |                                       |          |                          |                                       |             |                                |                      |                                |                                                   |                  |                             |                    |
|        | Sovereign Wealth Funds                                                                                                    |                               |                            |                        |                           |                           |                                                 |             |                                 |                            |                 |                                       |          |                          |                                       |             |                                |                      |                                |                                                   |                  |                             |                    |
|        | NBFCs registered with RBI                                                                                                    |                               |                            |                        |                           |                           |                                                 |             |                                 |                            |                 |                                       |          |                          |                                       |             |                                |                      |                                |                                                   |                  |                             |                    |
|        |                                                                                                    |                               |                            |                        |                           |                           |                                                 |             |                                 |                            |                 |                                       |          |                          |                                       |             |                                |                      |                                |                                                   |                  |                             | 1                  |
| 0)     | Other Financial Institutions                                                                                                    |                               |                            |                        |                           |                           |                                                 |             |                                 |                            |                 |                                       |          |                          |                                       |             |                                |                      |                                |                                                   |                  |                             | -                  |
| (k)    |                                                                                                    |                               |                            |                        |                           |                           |                                                 |             |                                 |                            |                 |                                       |          |                          |                                       |             |                                |                      |                                |                                                   |                  |                             | <b></b>            |
|        | Sub-Total (B)(1)                                                                                                    | )                             |                            |                        |                           |                           |                                                 |             |                                 |                            |                 |                                       |          |                          |                                       |             |                                |                      |                                |                                                   |                  |                             | 1                  |
|        | nstitutions (Foreign)                                                                                                    |                               |                            |                        |                           |                           |                                                 |             |                                 |                            |                 |                                       |          |                          |                                       |             |                                |                      |                                |                                                   |                  |                             |                    |
|        | Foreign Direct Investment                                                                                                    |                               |                            |                        |                           |                           |                                                 |             |                                 |                            |                 |                                       |          |                          |                                       |             |                                |                      |                                |                                                   |                  |                             |                    |
| (b)    | Foreign Venture Capital Investors                                                                                                    |                               |                            |                        |                           |                           |                                                 |             |                                 |                            |                 |                                       |          |                          |                                       |             |                                |                      |                                |                                                   |                  |                             | 1                  |
| (c)    | Sovereign Wealth Funds                                                                                                    |                               |                            |                        |                           |                           |                                                 |             |                                 |                            |                 |                                       |          |                          |                                       |             |                                |                      |                                |                                                   |                  |                             |                    |
| (d)    | Foreign Portfolio Investors Category I                                                                                                    |                               |                            |                        |                           |                           |                                                 |             |                                 |                            |                 |                                       |          |                          |                                       |             |                                |                      |                                |                                                   |                  |                             |                    |
| (e)    | Foreign Portfolio Investors Category II                                                                                                    |                               |                            |                        |                           |                           |                                                 |             |                                 |                            |                 |                                       |          |                          |                                       |             |                                |                      |                                |                                                   |                  |                             |                    |
|        | Overseas Depositories (holding DRs) (balancing                                                                                                    |                               |                            |                        |                           |                           |                                                 |             |                                 |                            |                 |                                       |          |                          |                                       |             |                                |                      | -                              |                                                   |                  |                             |                    |
| (f)    | figure)                                                                                                    |                               |                            |                        |                           |                           |                                                 |             |                                 |                            |                 |                                       |          |                          |                                       |             |                                |                      |                                |                                                   |                  |                             | 1                  |
| (g)    | Any Other (specify)                                                                                                    |                               |                            |                        |                           |                           |                                                 |             |                                 |                            |                 |                                       |          |                          |                                       |             |                                |                      |                                |                                                   |                  |                             |                    |
|        | Sub-Total (B)(2)                                                                                                    | )                             |                            |                        |                           |                           |                                                 |             |                                 |                            |                 |                                       |          |                          |                                       |             |                                |                      |                                |                                                   |                  |                             |                    |
| (3) C  | Sub-Total (B)(2)<br>Central Government / State Government(s)                                                                                                    |                               |                            |                        |                           |                           |                                                 |             |                                 |                            |                 |                                       |          |                          |                                       |             |                                |                      |                                |                                                   |                  |                             |                    |
|        | Central Government / President of India                                                                                                    |                               |                            |                        |                           |                           |                                                 |             |                                 |                            |                 |                                       |          |                          |                                       |             |                                |                      |                                |                                                   |                  |                             |                    |
| (b)    | State Government / Governor                                                                                                    |                               |                            |                        |                           |                           |                                                 |             |                                 |                            |                 |                                       |          |                          |                                       |             |                                |                      |                                |                                                   |                  |                             |                    |
| (c)    |                                                                                                    |                               |                            |                        |                           |                           |                                                 |             |                                 |                            |                 |                                       |          |                          |                                       |             |                                |                      |                                |                                                   |                  |                             |                    |
| (c)    | where Central / State Government is a promoter                                                                                                    |                               |                            |                        |                           |                           |                                                 |             |                                 |                            |                 |                                       |          |                          |                                       |             |                                |                      |                                |                                                   |                  |                             | 1                  |
|        | Sub-Total (B)(3)                                                                                                    | )                             |                            |                        |                           |                           |                                                 |             |                                 |                            |                 |                                       |          |                          |                                       |             |                                |                      |                                |                                                   |                  |                             |                    |
| (4) N  | on-institutions                                                                                                    |                               |                            |                        |                           |                           |                                                 |             |                                 |                            |                 |                                       |          |                          |                                       |             |                                |                      |                                |                                                   |                  |                             |                    |
|        |                                                                                                    |                               |                            |                        |                           |                           |                                                 |             |                                 |                            |                 |                                       |          |                          |                                       |             |                                |                      |                                |                                                   |                  |                             | 1                  |
| (a)    | Associate companies / Subsidiaries                                                                                                    |                               |                            |                        |                           |                           |                                                 |             |                                 |                            |                 |                                       |          |                          |                                       |             |                                |                      |                                |                                                   |                  |                             |                    |
|        |                                                                                                    |                               |                            |                        |                           |                           |                                                 |             |                                 |                            |                 |                                       |          |                          |                                       |             |                                |                      |                                |                                                   |                  |                             | -                  |
|        | Directors and their relatives (excluding independent                                                                                                    |                               |                            |                        |                           |                           |                                                 |             |                                 |                            |                 |                                       |          |                          |                                       |             |                                |                      |                                |                                                   |                  |                             |                    |
| (b)    | directors and nominee directors)                                                                                                    | 1                             |                            |                        |                           |                           |                                                 |             |                                 |                            |                 |                                       |          |                          |                                       |             |                                |                      |                                |                                                   |                  |                             |                    |
| -      |                                                                                                    | -                             |                            |                        |                           |                           |                                                 |             |                                 |                            |                 |                                       |          |                          |                                       |             |                                |                      |                                |                                                   |                  |                             | 1                  |
| (4)    |                                                                                                    |                               |                            |                        |                           |                           |                                                 |             |                                 |                            |                 |                                       |          |                          |                                       |             |                                |                      |                                |                                                   |                  |                             |                    |
| (c)    | Key Managerial Personnel                                                                                                    |                               |                            |                        |                           |                           |                                                 |             |                                 |                            |                 |                                       |          |                          |                                       |             |                                |                      |                                |                                                   |                  |                             |                    |
| -      |                                                                                                    | -                             |                            |                        |                           |                           |                                                 |             |                                 |                            |                 |                                       |          |                          |                                       |             |                                |                      |                                |                                                   |                  |                             |                    |
| (d)    | Relatives of promoters (other than 'immediate<br>relatives' of promoters disclosed under 'Promoter                                                                                                    |                               |                            |                        |                           |                           |                                                 |             |                                 |                            |                 |                                       |          |                          |                                       |             |                                |                      |                                |                                                   |                  |                             |                    |
| (0)    | and Promoter Group' category)                                                                                                    |                               |                            |                        |                           |                           |                                                 |             |                                 |                            |                 |                                       |          |                          |                                       |             |                                |                      |                                |                                                   |                  |                             |                    |
| _      |                                                                                                    |                               |                            |                        |                           |                           |                                                 |             |                                 |                            |                 |                                       |          |                          |                                       |             |                                |                      |                                |                                                   |                  |                             |                    |
| (e)    | Trusts where any person belonging to 'Promoter and<br>Promoter Group' category is 'trustee', 'beneficiary',                                                                                                    | -                             |                            |                        |                           |                           |                                                 |             |                                 |                            |                 |                                       |          |                          |                                       |             |                                |                      |                                |                                                   |                  |                             |                    |
|        | or 'author of the trust'                                                                                                    |                               |                            |                        |                           |                           |                                                 |             |                                 |                            |                 |                                       |          |                          |                                       |             |                                |                      |                                |                                                   |                  |                             |                    |
|        |                                                                                                    |                               |                            |                        |                           |                           |                                                 |             |                                 |                            |                 |                                       |          |                          |                                       |             |                                |                      |                                |                                                   |                  |                             |                    |
| (f)    | Investor Education and Protection Fund (IEPF)                                                                                                    |                               |                            |                        |                           |                           |                                                 |             |                                 |                            |                 |                                       |          |                          |                                       |             |                                |                      |                                |                                                   |                  |                             |                    |
|        |                                                                                                    |                               |                            |                        |                           |                           |                                                 |             |                                 |                            |                 |                                       |          |                          |                                       |             |                                |                      |                                |                                                   |                  |                             |                    |
|        | Budden and Colombia Colombia                                                                                                    |                               |                            |                        |                           |                           |                                                 |             |                                 |                            |                 |                                       |          |                          |                                       |             |                                |                      |                                |                                                   |                  |                             |                    |
| (g)    | Resident Individuals holding nominal share capital up                                                                                                    | 2                             |                            |                        |                           |                           |                                                 |             |                                 |                            |                 |                                       |          |                          |                                       |             |                                |                      |                                |                                                   |                  |                             | ĺ                  |
|        | to Rs. 2 lakhs                                                                                                    | 392                           | 5 4452044                  |                        |                           | 4452044                   | 8.26                                            | 4452044     |                                 | 4452044                    | 8.26            |                                       |          |                          | 8.26                                  |             |                                |                      |                                | 3701044                                           |                  | 0                           |                    |
|        | Resident Individuals holding nominal share capital in                                                                                                    |                               |                            |                        | 1                         |                           |                                                 |             |                                 |                            |                 |                                       |          |                          |                                       |             |                                |                      |                                |                                                   |                  |                             | 1                  |
| (h)    | excess of Rs. 2 lakhs                                                                                                    | 1                             | 2 14290499                 |                        |                           | 14290499                  |                                                 | 14290499    |                                 | 14290499                   | 26.51           |                                       |          |                          | 26.51                                 |             |                                |                      |                                | 14287499                                          |                  |                             | J                  |
| -      |                                                                                                    | 1                             | 14290499                   |                        |                           | 14290499                  | 26.51                                           | 14290499    |                                 | 14290499                   | 26.51           |                                       |          |                          | 26.51                                 |             |                                |                      | -                              | 14287499                                          |                  | - 0                         |                    |
| (i)    | Non Resident Indians (NRIs)                                                                                                    |                               |                            |                        |                           |                           |                                                 |             |                                 |                            |                 |                                       |          |                          |                                       |             |                                |                      |                                |                                                   |                  |                             |                    |
| _      |                                                                                                    | 41                            | 0 77995                    |                        |                           | 77995                     | 0.14                                            | 77995       |                                 | 77995                      | 0.14            |                                       |          |                          | 0.14                                  |             |                                |                      |                                | 77995                                             | 0                | 0                           | -                  |
| (a)    | Foreign Mationals                                                                                                    |                               |                            |                        |                           |                           |                                                 |             |                                 |                            |                 |                                       |          |                          |                                       |             |                                |                      |                                |                                                   |                  |                             |                    |
| U/     | Foreign Nationals                                                                                                    | 1                             |                            |                        |                           |                           |                                                 |             |                                 |                            |                 |                                       |          |                          |                                       |             |                                |                      |                                |                                                   |                  |                             |                    |
|        |                                                                                                    | -                             |                            |                        |                           |                           |                                                 |             |                                 |                            |                 |                                       |          |                          |                                       |             |                                |                      |                                |                                                   |                  |                             |                    |

| (k) | Foreign Companies                                                                                                    |      |                                      |                            |                            |              |             |      |          |        |   |  |  |        |  |   |          |   |   |   |
|-----|----------------------------------------------------------------------------------------------------|------|--------------------------------------|----------------------------|----------------------------|--------------|-------------|------|----------|--------|---|--|--|--------|--|---|----------|---|---|---|
| (1) | Bodies Corporate                                                                                                    | 80   | 3232848                              |                            | 3232848                    | 6.00         | 3232848     |      | 3232848  | 6.00   | 0 |  |  | 6.00   |  |   | 1697848  | 0 | 0 | 0 |
| (m) | Any Other (specify)                                                                                                    | 161  | 664114                               |                            | 664114                     | 1.23         | 664114      |      | 664114   | 1.2    | 3 |  |  | 1.23   |  |   | 664114   | 0 | 0 | 0 |
|     | Sub-Total (B)(4)                                                                                                    | 4218 | 22717500                             |                            | 22717500                   | 42.15        | 22717500.00 |      | 22717500 | 42.1   | s |  |  | 42.15  |  |   | 20428500 | 0 | 0 | 0 |
| 1   | Total Public Shareholding (B)=(B)(1)+(B)(2)+(B)(3)+(B)(4)                                                                                       | 4218 | 22717500                             |                            | 22717500                   | 42.15        | 22717500    |      | 22717500 | 42.1   | S |  |  | 42.15  |  |   | 20428500 | 0 | 0 | 0 |
|     | Details of the shareholders acting as persons in Concent for Public                                                                             |      |                                      |                            |                            |              |             |      |          |        |   |  |  |        |  |   |          |   |   |   |
|     | Details of Shares which remain unclaimed for Public  Table IV-Statement showing shareholding pattern of the Non Promoter-Non Public shareholder |      |                                      |                            |                            |              |             |      |          |        |   |  |  |        |  |   |          |   |   |   |
| C T |                                                                                                    |      |                                      |                            |                            |              |             |      |          |        |   |  |  |        |  |   |          |   |   |   |
| (1) | Custodian/DR Holder - Name of DR Holders (If<br>Available)                                                                                      |      |                                      |                            |                            |              |             |      |          |        |   |  |  |        |  |   |          |   |   |   |
| SI  | mployee Benefit Trust / Employee Welfare Trust under. EBI (Share Based Employee Benefits and Sweat Equity) egulations, 2021.                    |      |                                      |                            |                            |              |             |      |          |        |   |  |  |        |  |   |          |   |   |   |
|     | Total NonPromoter- Non Public Shareholding<br>(C)= (C)(1)+(C)(2)                                                                                |      |                                      |                            |                            |              |             |      |          |        |   |  |  |        |  |   |          |   |   |   |
|     | Total ( A+B+C2 )                                                                                                    | 4230 | 53903000                             |                            | 53903000                   | 100.00       | 53903000.00 |      | 53903000 | 100.00 | 0 |  |  | 100.00 |  |   | 51614000 | 0 | 0 |   |
|     | Total (A+B+C)                                                                                                    | 4230 | 53903000                             |                            | 53903000                   | 100.00       | 53903000.00 |      | 53903000 |        | 0 |  |  | 100.00 |  |   | 51614000 | 0 | 0 | σ |
|     |                                                                                                    |      |                                      | Disclos                    | sure of notes on shareho   | ding pattern | Add No      | ites |          |        |   |  |  |        |  | · |          |   |   |   |
|     |                                                                                                    |      | Disclosure of notes in case of promo | ter holiding in demateria  | alsed form is less than 10 | 0 percentage | Add No      | ites |          |        |   |  |  |        |  |   |          |   |   |   |
|     |                                                                                                    |      | Disclosure of                        | notes in case of public sh | are holding is less than 2 | 5 percentage | Add No      | ites |          |        |   |  |  |        |  |   |          |   |   |   |
|     |                                                                                                    |      | Disclosure of no                     | tes on shareholding patt   | ern for company remarks    | explanatory  | Add No      | ites |          |        |   |  |  |        |  |   |          |   |   |   |
| _   |                                                                                                    |      |                                      |                            |                            |              |             |      |          |        |   |  |  |        |  |   |          |   |   |   |

| Home | Validate |
|------|----------|
| Home | valluate |

|         |                                    |              |                            |                                |                                                                | Number of Vot | ing Rights held in each clas |                                     | Shareholding , as a %                                                                      |                         |                              |                  |
|---------|------------------------------------|--------------|----------------------------|--------------------------------|----------------------------------------------------------------|---------------|------------------------------|-------------------------------------|--------------------------------------------------------------------------------------------|-------------------------|------------------------------|------------------|
| Searial | Name<br>of the                     | PAN          | No. of fully paid up       | Total nos. shares              | Shareholding as a % of total no. of shares                     | No of Voting  | (XIV) Rights                 | Total as                            | assuming full conversion of convertible securities                                         | Number of equity shares | Dancar for not are visiting  |                  |
| No.     | Shareholders<br>(I)                | (II)         | equity shares held<br>(IV) | held<br>(VII) = (IV)+(V)+ (VI) | (calculated as per SCRR, 1957)<br>(VIII)<br>As a % of (A+B+C2) | Class<br>eg:X | Total                        | a % of<br>Total<br>Voting<br>rights | (as a percentage of<br>diluted share capital)<br>(XI)= (VII)+(XI)(a)<br>As a % of (A+B+C2) | form<br>(XIV)           | Reason for not providing PAN | Shareholder type |
| A1(a)   | Individuals/Hindu undivided Family |              |                            |                                |                                                                |               |                              |                                     |                                                                                            |                         |                              |                  |
|         | Add Delete                         |              |                            |                                |                                                                |               |                              |                                     |                                                                                            |                         |                              |                  |
| 1       | EBRAHIM NURUDDIN MITHIBORWALA      |              | 1282000                    | 1282000                        | 2.38                                                           | 1282000.00    | 1282000.00                   | 2.38                                | 2.38                                                                                       | 1282000                 |                              | Promoter Group   |
| 2       | HUSSAINA VALI MITHIBORWALA         |              | 1285000                    | 1285000                        | 2.38                                                           | 1285000.00    | 1285000.00                   | 2.38                                | 2.38                                                                                       | 1285000                 |                              | Promoter Group   |
| 3       | KULSUM S MITHIBORWALA              |              | 614500                     | 614500                         | 1.14                                                           | 614500.00     | 614500.00                    | 1.14                                | 1.14                                                                                       | 614500                  |                              | Promoter Group   |
| 4       | SAKINA E MITHIBORWALA              |              | 2112000                    | 2112000                        | 3.92                                                           | 2112000.00    | 2112000.00                   | 3.92                                | 3.92                                                                                       | 2112000                 |                              | Promoter Group   |
| 5       | SALEH N MITHIBORWALA               |              | 8554000                    | 8554000                        | 15.87                                                          | 8554000.00    | 8554000.00                   | 15.87                               | 15.87                                                                                      | 8554000                 |                              | Promoter         |
| 6       | VALI N MITHIBORWALA                |              | 4593000                    | 4593000                        | 8.52                                                           | 4593000.00    | 4593000.00                   | 8.52                                | 8.52                                                                                       | 4593000                 |                              | Promoter         |
| 7       | KARIM BADRUDDIN KARIMI             |              | 0                          | 0                              | 0.00                                                           | 0.00          | 0.00                         | 0.00                                | 0.00                                                                                       | 0                       |                              | Promoter Group   |
| 8       | NEMA ASGAR KARIMI                  |              | 0                          | 0                              | 0.00                                                           | 0.00          | 0.00                         | 0.00                                | 0.00                                                                                       | 0                       |                              | Promoter Group   |
|         | <u>Click here to go back</u>       | <u>Total</u> | 18440500                   | 18440500                       | 34.21                                                          | 18440500.00   | 18440500.00                  | 34.21                               | 34.21                                                                                      | 18440500                |                              |                  |

| Home | Validate |
|------|----------|
|------|----------|

|             |                                  |                                            |              |                     |                            |                                |                                                                           | Number of Vot     | ting Rights held in each cla<br>(IX) | ss of securities                    | Shareholding , as a %                                                                  |                         |                          |                  |
|-------------|----------------------------------|--------------------------------------------|--------------|---------------------|----------------------------|--------------------------------|---------------------------------------------------------------------------|-------------------|--------------------------------------|-------------------------------------|----------------------------------------------------------------------------------------|-------------------------|--------------------------|------------------|
|             |                                  | Name<br>of the                             | PAN          | No.<br>of the       | No. of fully paid up       | Total nos. shares              | Shareholding as a % of<br>total no. of shares<br>(calculated as per SCRR, | No of Vot<br>Rig  |                                      |                                     | assuming full conversion of convertible securities                                     | Number of equity shares | Reason for not providing |                  |
| Searial No. | Category                         | Shareholders<br>(I)                        | (II)         | Shareholders<br>(I) | equity shares held<br>(IV) | held<br>(VII) = (IV)+(V)+ (VI) | 1957)<br>(VIII)<br>As a % of (A+B+C2)                                     | Class<br>eg:<br>X | Total                                | a % of<br>Total<br>Voting<br>rights | (as a percentage of<br>diluted share capital)<br>(XI)= (VII)+(X)<br>As a % of (A+B+C2) | form<br>(XIV)           | PAN                      | Shareholder type |
| A1(d)       | Any Other (specify)              |                                            |              |                     |                            |                                |                                                                           |                   |                                      |                                     |                                                                                        |                         |                          |                  |
|             | Add Delete                       |                                            |              |                     |                            |                                |                                                                           |                   |                                      |                                     |                                                                                        |                         |                          |                  |
| 1           | Bodies Corporate                 | INDUSTRIAL LAMINATES (INDIA) PRIVATE LIMIT | TED          | 1                   | 1180000                    | 1180000                        | 2.19                                                                      | 1180000.00        | 1180000.00                           | 2.19                                | 2.19                                                                                   | 1180000                 |                          | Promoter Group   |
| 2           | Bodies Corporate                 | VISION INFPRO (INDIA) PRIVATE LIMITED      |              | 1                   | 5500000                    | 5500000                        | 10.20                                                                     | 5500000.00        | 5500000.00                           | 10.20                               | 10.20                                                                                  | 5500000                 |                          | Promoter Group   |
| 3           | Director or Director's Relatives | ABBAS N. MITHIBORWALA                      |              | 1                   | 1028000                    | 1028000                        | 1.91                                                                      | 1028000.00        | 1028000.00                           | 1.91                                | 1.91                                                                                   | 1028000                 |                          | Promoter Group   |
| 4           | Director or Director's Relatives | SHAHEEN A. MITHIBORWALA                    |              | 1                   | 2372000                    | 2372000                        | 4.40                                                                      | 2372000.00        | 2372000.00                           | 4.40                                | 4.40                                                                                   | 2372000                 |                          | Promoter Group   |
| 5           | Director or Director's Relatives | WAZEERA S. MITHIBORWALA                    |              | 1                   | 447000                     | 447000                         | 0.83                                                                      | 447000.00         | 447000.00                            | 0.83                                | 0.83                                                                                   | 447000                  |                          | Promoter Group   |
| 6           | Director or Director's Relatives | KARIM N. MITHIBORWALA                      |              | 1                   | 2218000                    | 2218000                        | 4.11                                                                      | 2218000.00        | 2218000.00                           | 4.11                                | 4.11                                                                                   | 2218000                 |                          | Promoter Group   |
|             | Click here to go back            |                                            | <u>Total</u> | 6                   | 12745000                   | 12745000                       | 23.64                                                                     | 12745000.00       | 12745000.00                          | 23.64                               | 23.64                                                                                  | 12745000                |                          |                  |

| Home Validate |
|---------------|
|---------------|

|         |                                                                                     |              |                            |                                |                                                                     | Number of Vot     | ing Rights held in each cla |                                     | Shareholding , as a %                                                                  |                |     | Sub-categorization of shares |                                    |                    |  |  |
|---------|-------------------------------------------------------------------------------------|--------------|----------------------------|--------------------------------|---------------------------------------------------------------------|-------------------|-----------------------------|-------------------------------------|----------------------------------------------------------------------------------------|----------------|-----|------------------------------|------------------------------------|--------------------|--|--|
| Searial | Name<br>of the                                                                      | PAN          | No. of fully paid up       | Total nos. shares              | Shareholding as a % of total no. of shares (calculated as per SCRR, | No of Vo<br>Rig   |                             | Total as                            | assuming full conversion of convertible securities                                     | Ill conversion |     | Shar                         | Shareholding (No. of shares) under |                    |  |  |
| No.     | Shareholders<br>(I)                                                                 | (II)         | equity shares held<br>(IV) | held<br>(VII) = (IV)+(V)+ (VI) | 1957)<br>(VIII)<br>As a % of (A+B+C2)                               | Class<br>eg:<br>X | Total                       | a % of<br>Total<br>Voting<br>rights | (as a percentage of<br>diluted share capital)<br>(XI)= (VII)+(X)<br>As a % of (A+B+C2) | form<br>(XIV)  | PAN | Sub-category (i)             | Sub-category (ii)                  | Sub-category (iii) |  |  |
| B4(I)   | Bodies Corporate                                                                    |              |                            |                                |                                                                     |                   |                             |                                     |                                                                                        |                |     |                              |                                    |                    |  |  |
|         | Add Delete Disclosure of shareholder holding more than 1% of total number of shares |              |                            |                                |                                                                     |                   |                             |                                     |                                                                                        |                |     |                              |                                    |                    |  |  |
| 1       | INTELLECT STOCK BROKING LIMITED                                                     |              | 953808                     | 953808                         | 1.77                                                                | 953808.00         | 953808.00                   | 1.77                                | 1.77                                                                                   | 953808         |     | 0                            | 0                                  | 0                  |  |  |
|         | Click here to go back                                                               | <u>Total</u> | 953808                     | 953808                         | 1.77                                                                | 953808.00         | 953808.00                   | 1.77                                | 1.77                                                                                   | 953808         |     | 0                            | 0                                  | 0                  |  |  |

|                | Home Validate                         |                  |                            |                                |                                                                     |                   |                                      |                                     |                                                                                        |                         |                              |                              |                                    |                    |  |  |
|----------------|---------------------------------------|------------------|----------------------------|--------------------------------|---------------------------------------------------------------------|-------------------|--------------------------------------|-------------------------------------|----------------------------------------------------------------------------------------|-------------------------|------------------------------|------------------------------|------------------------------------|--------------------|--|--|
|                |                                       |                  |                            |                                |                                                                     | Number of Vo      | ting Rights held in each cla<br>(IX) | ss of securities                    | Shareholding , as a %                                                                  |                         |                              | Sub-categorization of shares |                                    |                    |  |  |
| Constant       | Name<br>of the<br>Shareholders<br>(I) | 244              | No. of fully paid up       | Total nos. shares              | Shareholding as a % of total no. of shares                          | No of Vo<br>Rig   |                                      |                                     | accuming full conversion                                                               | Number of equity shares |                              | Shar                         | Shareholding (No. of shares) under |                    |  |  |
| Searial<br>No. |                                       | PAN<br>(II)      | equity shares held<br>(IV) | held<br>(VII) = (IV)+(V)+ (VI) | (calculated as per SCRR, -<br>1957)<br>(VIII)<br>As a % of (A+B+C2) | Class<br>eg:<br>X | Total                                | a % of<br>Total<br>Voting<br>rights | (as a percentage of<br>diluted share capital)<br>(XI)= (VII)+(X)<br>As a % of (A+B+C2) | form<br>(XIV)           | Reason for not providing PAN | Sub-category (i)             | Sub-category (ii)                  | Sub-category (iii) |  |  |
| B4(i)          | Non Resident Indians (NRIs)           |                  | •                          |                                |                                                                     |                   |                                      |                                     |                                                                                        |                         |                              |                              |                                    |                    |  |  |
|                | Add Delete                            | Disclosure of sh | areholder holding more th  | an 1% of total number of       | shares                                                              |                   |                                      |                                     |                                                                                        |                         |                              |                              |                                    |                    |  |  |
|                | Click here to go ba                   | ck <u>Total</u>  |                            |                                |                                                                     |                   |                                      |                                     |                                                                                        |                         |                              |                              |                                    |                    |  |  |

|                | Home Validate                         |                  |                            |                                                     |                                                                                                    |                                                               |       |                                     |                                                                                        |                         |                          |                                    |                   |                    |
|----------------|---------------------------------------|------------------|----------------------------|-----------------------------------------------------|----------------------------------------------------------------------------------------------------|---------------------------------------------------------------|-------|-------------------------------------|----------------------------------------------------------------------------------------|-------------------------|--------------------------|------------------------------------|-------------------|--------------------|
|                | Name<br>of the<br>Shareholders<br>(I) |                  |                            |                                                     | Shareholding as a % of total no. of shares (calculated as per SCRR, 1957) (VIII) As a % of (A+B+C2) | Number of Voting Rights held in each class of securities (IX) |       |                                     | Shareholding , as a %                                                                  |                         |                          | Sub-categorization of shares       |                   |                    |
| Cassial        |                                       | PAN              | No. of fully paid up       | Total nos. shares<br>held<br>(VII) = (IV)+(V)+ (VI) |                                                                                                    | Rights                                                        |       |                                     | assuming full conversion                                                               | Number of equity shares | Reason for not providing | Shareholding (No. of shares) under |                   | nder               |
| Searial<br>No. |                                       | (II)             | equity shares held<br>(IV) |                                                     |                                                                                                    | Class<br>eg:<br>X                                             | Total | a % of<br>Total<br>Voting<br>rights | (as a percentage of<br>diluted share capital)<br>(XI)= (VII)+(X)<br>As a % of (A+B+C2) | form<br>(XIV)           | PAN                      | Sub-category (i)                   | Sub-category (ii) | Sub-category (iii) |
| B4(g)          | Individuals - i.Individual shareholde | rs holding nomi  | nal share capital up to R  | s. 2 lakhs.                                         |                                                                                                    |                                                               |       |                                     |                                                                                        |                         |                          |                                    |                   |                    |
|                | Add Delete                            | Disclosure of sh | areholder holding more th  | nan 1% of total number o                            | f shares                                                                                            |                                                               |       |                                     |                                                                                        |                         |                          |                                    |                   |                    |
|                | Click hara to go back                 | Total            |                            |                                                     |                                                                                                    |                                                               |       |                                     |                                                                                        |                         |                          |                                    |                   |                    |

| Home | Validate |
|------|----------|
| Home | validate |

|                                                                                     | Name<br>of the<br>o. Shareholders<br>(I)                                                                | DAN          |                                                    |                                |                                                                           | Number of Vot                | ting Rights held in each cla<br>(IX) |                                     | Shareholding , as a %                                                                  |                         |                          | :                | Sub-categorization of share | S                  |
|-------------------------------------------------------------------------------------|----------------------------------------------------------------------------------------------------|--------------|----------------------------------------------------|--------------------------------|---------------------------------------------------------------------------|------------------------------|--------------------------------------|-------------------------------------|----------------------------------------------------------------------------------------|-------------------------|--------------------------|------------------|-----------------------------|--------------------|
|                                                                                     |                                                                                                    |              | No. of fully paid up<br>equity shares held<br>(IV) | Total nos. shares              | Shareholding as a % of<br>total no. of shares<br>(calculated as per SCRR, | No of Voting (XIV)<br>Rights |                                      | Total as                            | assuming full conversion of convertible securities                                     | Number of equity shares | Reason for not providing | Sha              | reholding (No. of shares) u | nder               |
| Searial No.                                                                         |                                                                                                    | PAN<br>(II)  |                                                    | held<br>(VII) = (IV)+(V)+ (VI) | 1957)<br>(VIII)<br>As a % of (A+B+C2)                                     | Class<br>eg:<br>X            | Total                                | a % of<br>Total<br>Voting<br>rights | (as a percentage of<br>diluted share capital)<br>(XI)= (VII)+(X)<br>As a % of (A+B+C2) | form<br>(XIV)           | PAN                      | Sub-category (i) | Sub-category (ii)           | Sub-category (iii) |
| B4(h)                                                                               | B4(h) Individuals - ii. Individual shareholders holding nominal share capital in excess of Rs. 2 lakhs. |              |                                                    |                                |                                                                           |                              |                                      |                                     |                                                                                        |                         |                          |                  |                             |                    |
| Add Delete Disclosure of shareholder holding more than 1% of total number of shares |                                                                                                    |              |                                                    |                                |                                                                           |                              |                                      |                                     |                                                                                        |                         |                          |                  |                             |                    |
| 1                                                                                   | FARIDA KARIM KARIMI                                                                                     |              | 1915000                                            | 1915000                        | 3.55                                                                      | 1915000.00                   | 1915000.00                           | 3.55                                | 3.55                                                                                   | 1915000                 |                          | 0                | 0                           | 0                  |
| 2                                                                                   | FIROZ FAKHRUDIN KARIMI                                                                                  |              | 2020965                                            | 2020965                        | 3.75                                                                      | 2020965.00                   | 2020965.00                           | 3.75                                | 3.75                                                                                   | 2020965                 |                          | 0                | 0                           | 0                  |
| 3                                                                                   | HUSENA BADRUDDIN KARIMI                                                                                 |              | 688000                                             | 688000                         | 1.28                                                                      | 688000.00                    | 688000.00                            | 1.28                                | 1.28                                                                                   | 685000                  |                          | 0                | 0                           | 0                  |
| 4                                                                                   | MARIAM S MITHIBORWALA                                                                                   |              | 1124500                                            | 1124500                        | 2.09                                                                      | 1124500.00                   | 1124500.00                           | 2.09                                | 2.09                                                                                   | 1124500                 |                          | 0                | 0                           | 0                  |
| 5                                                                                   | NAFISA KARIM MITHIBORWALA                                                                               |              | 887000                                             | 887000                         | 1.65                                                                      | 887000.00                    | 887000.00                            | 1.65                                | 1.65                                                                                   | 887000                  |                          | 0                | 0                           | 0                  |
| 6                                                                                   | RUKAIYA FIROZ KARIMI                                                                                    |              | 1889925                                            | 1889925                        | 3.51                                                                      | 1889925.00                   | 1889925.00                           | 3.51                                | 3.51                                                                                   | 1889925                 |                          | 0                | 0                           | 0                  |
| 7                                                                                   | SURIA VINOD AGARWAL                                                                                     |              | 2054360                                            | 2054360                        | 3.81                                                                      | 2054360.00                   | 2054360.00                           | 3.81                                | 3.81                                                                                   | 2054360                 |                          | 0                | 0                           | 0                  |
| 8                                                                                   | VINOD RADHEYSHYAM AGARWAL                                                                               |              | 1180952                                            | 1180952                        | 2.19                                                                      | 1180952.00                   | 1180952.00                           | 2.19                                | 2.19                                                                                   | 1180952                 |                          | 0                | 0                           | 0                  |
| 9                                                                                   | VIPLOVE V AGARWAAL                                                                                      |              | 1083975                                            | 1083975                        | 2.01                                                                      | 1083975.00                   | 1083975.00                           | 2.01                                | 2.01                                                                                   | 1083975                 |                          | 0                | 0                           | 0                  |
| 10                                                                                  | WAZEERA ASGARALI GODLIWALA                                                                              |              | 926822                                             | 926822                         | 1.72                                                                      | 926822.00                    | 926822.00                            | 1.72                                | 1.72                                                                                   | 926822                  |                          | 0                | 0                           | 0                  |
|                                                                                     | Click here to go back                                                                                   | <u>Total</u> | 13771499                                           | 13771499                       | 25.55                                                                     | 13771499.00                  | 13771499.00                          | 25.55                               | 25.55                                                                                  | 13768499                |                          | 0                | 0                           | 0                  |

| Home | Validate |  |
|------|----------|--|
|      |          |  |

|             |                     |                                   | No.                            |              |                               |                                            |                           | Shareholding as a % of                                   | Number of Voting Rights held in each class of securities<br>(IX) |           | s of securities           | Shareholding , as a % assuming full conversion | Number of equity shares        |                              | Sub-categorization of shares |                                    | is .               |
|-------------|---------------------|-----------------------------------|--------------------------------|--------------|-------------------------------|--------------------------------------------|---------------------------|----------------------------------------------------------|------------------------------------------------------------------|-----------|---------------------------|------------------------------------------------|--------------------------------|------------------------------|------------------------------|------------------------------------|--------------------|
| eari<br>No. | Category            | Category / More than 1 percentage | Name<br>of the<br>Shareholders | PAN          | No.<br>of the<br>Shareholders | No. of fully paid up<br>equity shares held | Total nos. shares<br>held | total no. of shares<br>(calculated as per SCRR,<br>1957) | No of Vot<br>Rigi                                                |           | Total as<br>a % of        | (as a percentage of                            | held in dematerialized<br>form | Reason for not providing PAN | Shar                         | Shareholding (No. of shares) under |                    |
| NO.         |                     |                                   | (I)                            | (11)         | (I)                           | (IV)                                       | (VII) = (IV)+(V)+ (VI)    | (VIII)<br>As a % of (A+B+C2)                             | Class<br>eg:<br>X                                                | Total     | Total<br>Voting<br>rights |                                                | (XIV)                          | FON                          | Sub-category (i)             | Sub-category (ii)                  | Sub-category (iii) |
| B4(n        | Any Other (specify) |                                   |                                |              |                               |                                            |                           |                                                          |                                                                  |           |                           |                                                |                                |                              |                              |                                    |                    |
|             | Add Delete          |                                   |                                |              |                               |                                            |                           |                                                          |                                                                  |           |                           |                                                |                                |                              |                              |                                    |                    |
|             | L Clearing Members  | Category                          |                                |              | 6                             | 4894                                       | 4894                      | 0.01                                                     | 4894                                                             | 4894      | 0.0                       | 1 0.01                                         | 4894                           |                              | 0                            | 0                                  |                    |
|             | 2 HUF               | Category                          |                                |              | 155                           | 659220                                     | 659220                    | 1.22                                                     | 659220                                                           | 659220    | 1.2                       | 2 1.22                                         | 659220                         |                              | 0                            | 0                                  |                    |
|             |                     |                                   | Click here to go back          | <u>Total</u> | 161                           | 664114                                     | 664114                    | 1.23                                                     | 664114.00                                                        | 664114.00 | 1.2                       | 3 1.23                                         | 664114                         |                              | 0                            | 0                                  |                    |

As on the end of previous 4th quarter

| Table VI - Statement showing foreign ownership limits |                     |                     |  |  |  |  |  |  |  |  |
|-------------------------------------------------------|---------------------|---------------------|--|--|--|--|--|--|--|--|
| Particular                                            | Approved limits (%) | Limits utilized (%) |  |  |  |  |  |  |  |  |
| As on shareholding date                               | 100.00              | 0.00                |  |  |  |  |  |  |  |  |
| As on the end of previous 1st quarter                 | 100.00              | 0.00                |  |  |  |  |  |  |  |  |
| As on the end of previous 2nd quarter                 | 100.00              | 0.00                |  |  |  |  |  |  |  |  |
| As on the end of previous 3rd quarter                 | 100.00              | 0.00                |  |  |  |  |  |  |  |  |

#### Notes :-

1) "Approved Limits (%)" means the limit approved by Board of Directors / shareholders of the Listed entity. In case the listed entity has no Board approved limit, provide details of sectoral / statutory cap prescribed by Government / Regulatory Authorities

100.00

0.00

2) Details of Foreign ownership includes foreign ownership / investments as specified in Rule 2(s) of the Foreign Exchange Management (Nondebt Instruments) Rules, 2019, made under the Foreign Exchange Management Act, 1999.